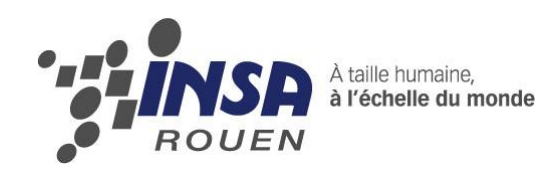

*Projet de Physique P6 STPI/P6/2014 – 27*

# **Dispersion et reconstruction des couleurs par polarisation et diffraction**

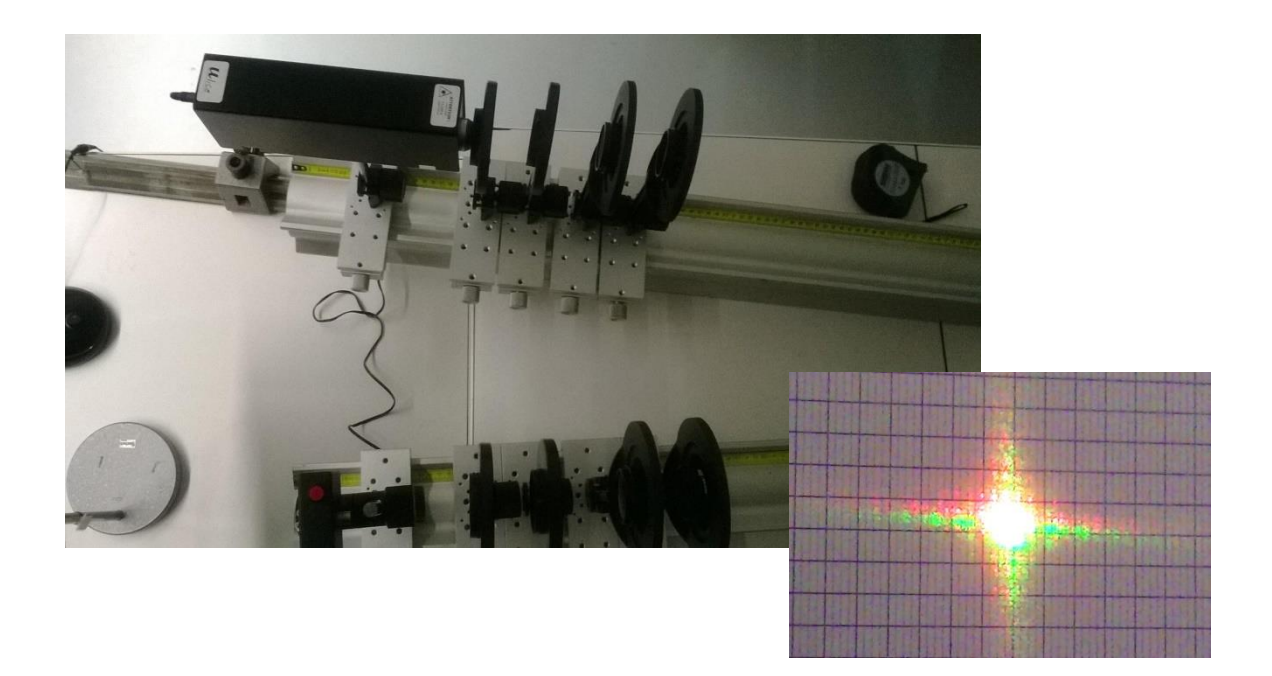

**Etudiants : Kristian BOZHKOV Elodie HUILLET Julien TOUTAIN Hongli LUO Enting ZHU** 

**Enseignant-responsable du projet : David HONORE** 

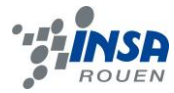

*Cette page est laissée intentionnellement vierge.*

Date de remise du rapport : *16/06/2014*

#### Référence du projet : *STPI/P6/2014 – 27*

Intitulé du projet : Dispersion et reconstruction des couleurs par polarisation et *diffraction*

Type de projet : *expérimental et bibliographique*

Objectifs du projet *(10 lignes maxi)* :

*- Etudier différents phénomènes optiques tels que la diffraction ou la polarisation* 

*- Approfondir nos connaissances sur les couleurs (systèmes de codage RGB, métamérisme…)*

*- Confronter les résultats expérimentaux à la théorie*

*- Effectuer un travail de groupe*

Mots-clefs du projet *(4 maxi)* :

*- Couleurs*

*- Diffraction*

*- Polarisation*

Si existant, n° cahier de laboratoire associé : *A30230*

## **TABLE DES MATIERES**

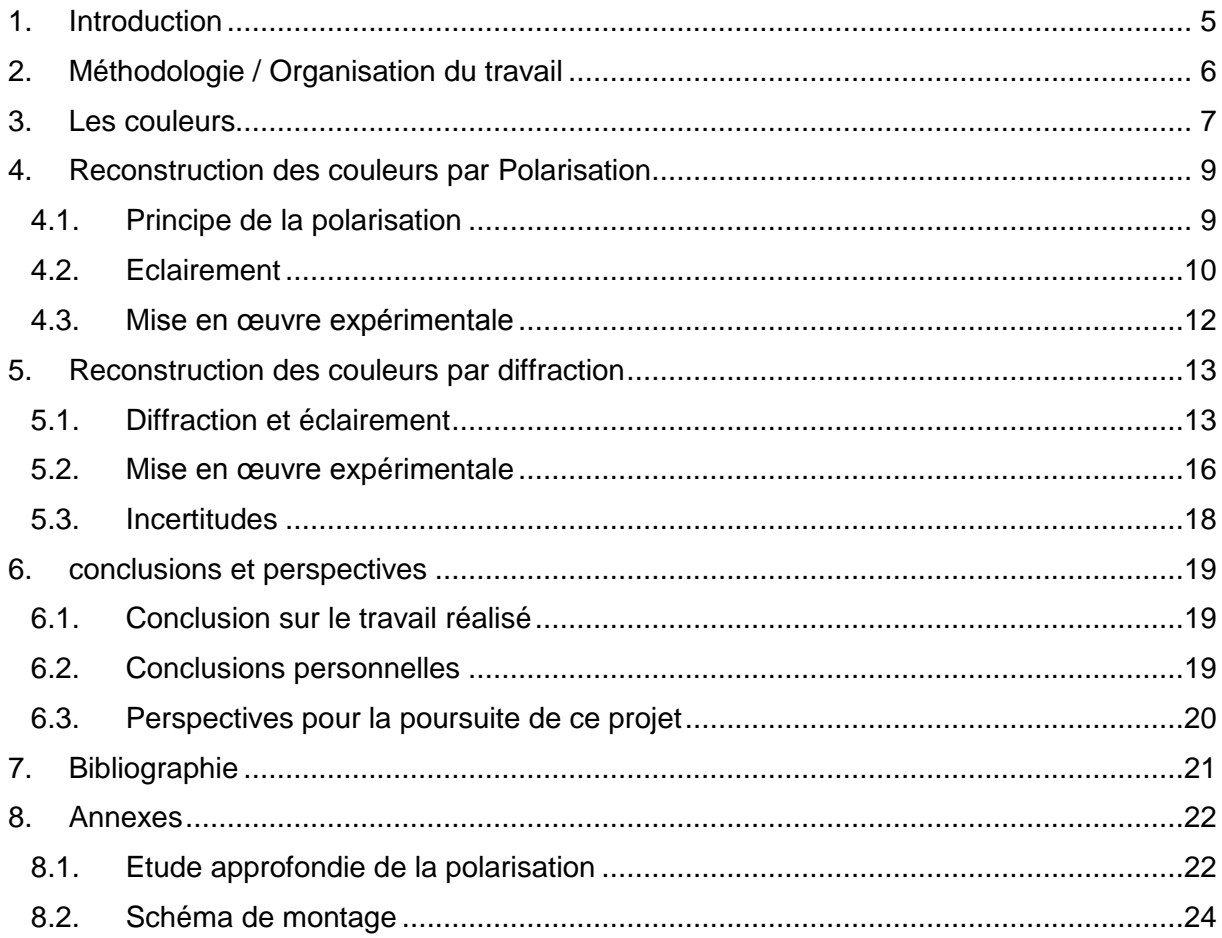

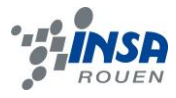

#### <span id="page-4-0"></span>**1. INTRODUCTION**

Au cours du dernier semestre, nous avons réalisé un projet de physique pendant treize semaines. Notre groupe composé de cinq personnes, a travaillé sur un projet d'optique, intitulé « Dispersion et reconstruction des couleurs par polarisation et diffraction».

L'optique est une science physique qui s'intéresse à la lumière en tant que rayon et corpuscule, aux divers phénomènes et propriétés liés à celle-ci, ainsi qu'à la vision. Ce domaine nous entoure au quotidien. Qu'il s'agisse de l'apparition d'un arc-en-ciel, des lentilles correctrices ou des objectifs de photographe, l'optique intervient à tous les niveaux pour expliquer le monde qui nous entoure et faire progresser la science et la technologie. Nous nous sommes donc intéressés à cette partie des sciences et avons tenté d'en expliquer certains aspects, notamment celui de la vision des couleurs. Notre environnement serait bien pâle sans couleurs… c'est pourquoi nous avons voulu étudier la dispersion et surtout la reconstruction de celles-ci. A travers nos expériences, nous avons voulu recréer le jaune.

Pendant les trois premiers semestres du cycle préparatoire à l'INSA, nous avons suivi des cours d'optique géométrique et ondulatoire. Ce projet nous a donc permis de mettre en pratique nos acquis théoriques concernant la diffraction, ainsi que la polarisation étudiée au troisième semestre.

Notre but était donc de mieux comprendre ces différents phénomènes et de les observer grâce à des montages. Nous voulions également confronter nos résultats expérimentaux à ceux calculés par la théorie, et ainsi observer les incertitudes liées aux différents appareils utilisés. Enfin, notre objectif était aussi d'approfondir nos connaissances concernant les couleurs, la vision et les systèmes de codage tels que le RGB, plus fréquemment utilisé.

N'oublions pas que cet EC relevait également de la gestion de projet. C'est pourquoi, nous avons veillé à mener un travail de groupe sérieux et efficace, basé sur l'organisation, la communication et la motivation. Nous serons souvent confrontés au travail en équipe au cours de notre future carrière d'ingénieur et ce projet a donc été très intéressant car nous étions en partie autonomes, ce qui a permis de nous responsabiliser et d'appréhender un peu plus la notion de projet encadré par un professeur, une limite de temps et des moyens techniques.

A travers ce rapport, nous allons tout d'abord présenter l'organisation de notre travail et la méthodologie suivie. Ensuite, nous aborderons le travail effectué dans ses aspects théoriques et pratiques en détaillant les phénomènes de polarisation et de diffraction. Enfin, nous terminerons par les apports personnels de ce projet, ainsi que les perspectives d'améliorations possibles.

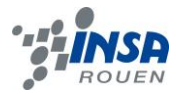

## <span id="page-5-0"></span>**2. METHODOLOGIE / ORGANISATION DU TRAVAIL**

Notre groupe était constitué de cinq personnes. Nous avons décidé de nous diviser en plusieurs équipes de façon à être plus efficace. Les groupes se sont formés selon les préférences de chacun. Ainsi, Enting et Hongli se sont plutôt consacrés aux parties théoriques orientées sur les démonstrations de formule ou les divers calculs. Kristian, Julien et Elodie se sont plus occupés des montages (cf figure 1). Il est en effet plus simple de travailler à plusieurs pour mettre en place les expériences, faire des photos etc.

En revanche, lors de l'aboutissement des montages expérimentaux les plus importants, nous tenions à ce que tout le groupe observe les phénomènes mis en évidence car ceci était capital à la compréhension et vérification des modèles théoriques. Aussi, nous travaillions parfois tous ensemble autour d'un montage, le temps d'observer quelques résultats.

Notre groupe était donc assez solidaire car nous communiquions beaucoup : nous avions en effet besoin à la fois des calculs théoriques et des mesures expérimentales pour pouvoir les comparer et comprendre les phénomènes observés.

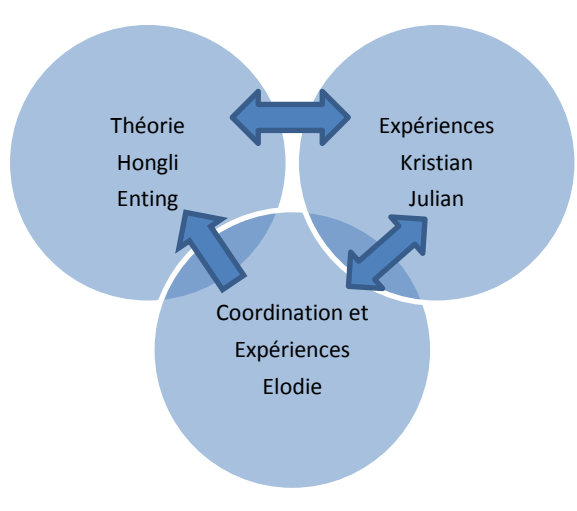

*Figure 1 : répartition des tâches*

En ce qui concerne la rédaction du rapport, Julien s'est chargé des parties théoriques du corps, Kristian a rédigé toutes les parties concernant la mise en place des montages et les expériences. Enting et Hongli, plus limités par la langue, se sont occupés des calculs, formules et démonstrations. Elodie a rédigé l'introduction, la conclusion et les perspectives, la partie concernant l'organisation du travail, celle sur les couleurs et enfin celle sur les incertitudes. Elle a supervisé la rédaction du rapport en rassemblant les différentes parties.

Afin de conserver un bon travail de groupe, nous avons communiqué grâce à notre groupe sur Facebook et échangé les photos des TP.

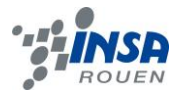

## <span id="page-6-0"></span>**3. LES COULEURS**

Si le monde qui nous entoure est si beau et varié, c'est aussi grâce aux milliers de couleurs et nuances que nous percevons. Mais comment les voyons-nous et à quoi correspond une couleur ? Nous allons tout d'abord expliquer et redécouvrir cette notion.

Une couleur est « la sensation résultant de l'impression produite sur l'œil par une lumière émise par une source et reçue directement ou après avoir interagi avec un corps non lumineux » <sup>[1]</sup>. En effet, l'œil fonctionne grâce à des cellules sensibles à la couleur appelées cônes, et d'autres à la luminosité. Les cônes sont plus sensibles au rouge, au vert et au bleu. Chaque cône étant sensible à environ 200 nuances, un être humain peut distinguer jusqu'à 8 millions (200<sup>3</sup>) de couleurs différentes <sup>[2]</sup>. Cependant, un homme moyen voit environ un ou deux millions de couleur. Il faut aussi savoir que chaque couleur est caractérisée par une longueur d'onde (il s'agit de lumière donc d'une onde électromagnétique). Le spectre des couleurs visibles s'étend de 380nm (violet) à 700nm (rouge) environ.

Le rouge, bleu et vert sont des couleurs dites primaires. C'est-à-dire qu'en les mélangeant, on peut obtenir toutes les autres couleurs. Inventée par Charles Cros et Louis Ducos du Hauron en 1869, la trichromie permet de créer de nombreuses couleurs à partir de trois couleurs primaires. Aujourd'hui, elle utilisée pour les images de télévision, écrans d'ordinateur etc. Le système le plus utilisé est le RGB (Red-Green-Blue) puisqu'il stimule les cônes de l'œil. La Commission Internationale de l'Eclairage (AIE) a fixé le rouge à 700nm, le bleu à 435.8nm et le vert à 546.1nm. Le rouge et le bleu ensemble donnent le magenta, le rouge et le vert donnent le jaune et le vert et le bleu donnent le cyan, comme le montre la figure 2. Il existe beaucoup de systèmes RGB différents car on peut faire varier la longueur d'onde (teinte) et la saturation de chaque composante (intensité). Le système RGB a tout de même une limite : on peut atteindre toutes les teintes mais pas toutes les saturations. On peut aussi réaliser des synthèses soustractives à partir des couleurs cyan, jaune et magenta mais ceci est plus délicat. Il existe aussi d'autres systèmes de couleurs tels que le CIE XYZ qui décrit toutes les couleurs visibles par l'Homme en introduisant une nouvelle notion, la luminance (intensité d'une source divisée par l'aire apparente de la source, exprimée en candela/m² ; cd/m²). D'autres systèmes sont plus adaptés à l'informatique : Adobe RGB….

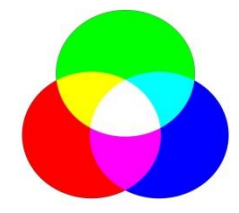

*Figure 2 : Les couleurs primaires et leur mélange (magenta, cyan et jaune)*

Les écrans utilisent donc trois types de pixels dont ils font varier l'intensité. Un pixel est suffisamment petit pour que l'œil humain ne distingue qu'un mélange de couleurs et donc d'autres couleurs. Pourquoi voit-on du jaune en mélangeant du vert et du rouge alors qu'il n'y a pas de longueur d'onde du jaune présente ? Tout simplement parce que le vert et le rouge vont exciter les cônes de l'œil de façon à reconstituer et donner la sensation d'autres couleurs. Le RGB est donc basé sur le fonctionnement de l'œil, ce qui permet de faire « voir » à l'œil toutes les couleurs.

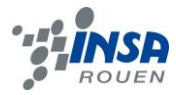

Néanmoins, notre œil humain présente une limite : le métamérisme. Il s'agit du fait qu'un même corps peut avoir une couleur différente selon l'éclairage sous lequel il est vu ou que deux teintes peuvent sembler identiques sous des éclairages différents (cf figures 3 et 4). L'œil interprète les couleurs comme une superposition des trois couleurs primaires et perçoit en fait beaucoup moins de couleurs qu'il n'en existe physiquement. Un appareil photo présentera parfois des couleurs différentes que celles observées à l'œil nu car son spectre de sensibilité est différent de celui des cônes. Le métamérisme peut être mesuré en comparant le spectre d'un objet sous deux éclairages différents. Si les courbes se croisent plus de deux fois, on dit qu'il y a métamérisme.

Ce phénomène n'est pas très connu et reste peu documenté. Malgré des recherches dans les livres à la bibliothèque de l'INSA, seuls certains sites Internet ont pu apporter quelques informations.

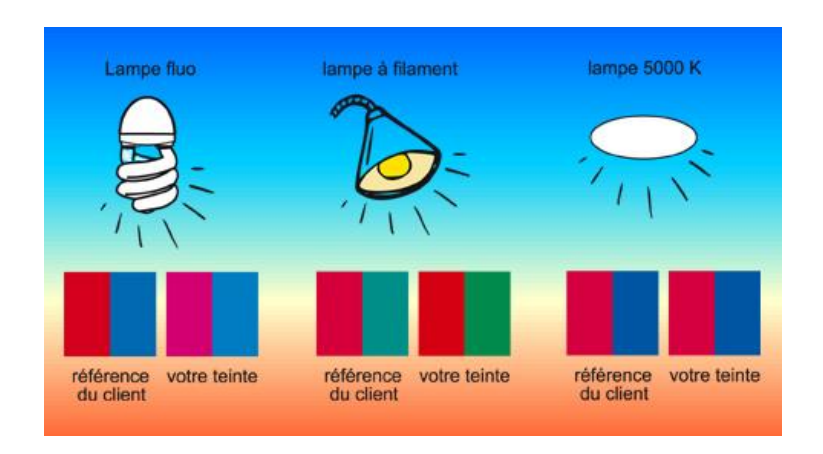

*Figure 3 : couleurs différentes selon l'éclairage[3]*

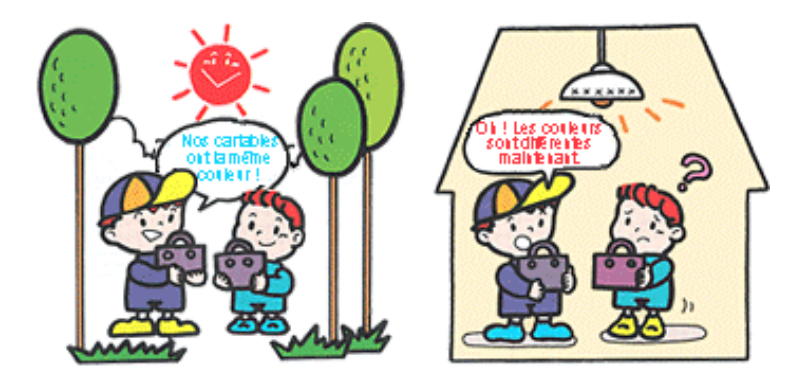

*Figure 4 : couleurs identiques ou différentes selon l'éclairage[4]*

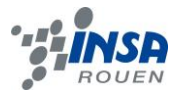

## <span id="page-8-0"></span>**4. RECONSTRUCTION DES COULEURS PAR POLARISATION**

## <span id="page-8-1"></span>**4.1. Principe de la polarisation**

La lumière naturelle est composée d'un champ électrique et d'un champ magnétique. Le champ électrique peut être modélisé par $\vec{E}$ . Pour la lumière naturelle, même monochromatique, les différentes ondes lumineuses ne sont pas émises en même temps. Elles oscillent de façon désordonnée, indépendamment les unes des autres (cf figure 5) **[5].**

Ce champ électrique  $\vec{E}$  peut être simplifié en considérant cette lumière comme une onde monochromatique plane :

- Monochromatique : Une seule vitesse angulaire ω, avec  $\omega = \frac{2}{7}$  $\frac{2\pi}{T}$ , est considérée
- Plane : Une seule direction de propagation dans un repère  $(x,y,z)$  est considérée, et  $\vec{E}$ est constant à un temps t et une position x, pour tout y et z en choisissant une propagation selon l'axe x.

Ainsi, la manière la plus simple de formuler le champ électrique est sous la forme d'une fonction sinusoïdale vérifiant l'équation d'ondes en 3 dimensions :

$$
\vec{E} = E_o \cdot \cos(\omega t - \vec{k_o} \cdot \vec{x} - \varphi) \cdot \vec{y_o}
$$
  
Avec  $\vec{k_o}$  le vecteur d'onde  $\vec{k_o} = \frac{\omega}{c} \cdot \vec{x_o}$  et  $\varphi$  la phase de l'onde à l'origine.

De plus, cette lumière peut être polarisée naturellement après réflexion ou à l'aide d'outils tel que le polariseur généralement associé avec un autre polariseur que l'on nomme alors un analyseur.

Cette notion de polarisation peut être expérimentée grâce à ce type de montage (figure 5).

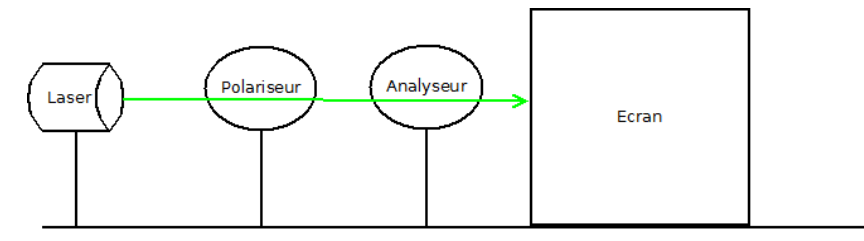

*Figure 5 : montage classique de polarisation*

La polarisation peut être rectiligne.

$$
\vec{E}(x,t) = \begin{cases} E_x = 0\\ E_y = E_o'.\cos(\omega t - kx)\\ E_z = E_o''.\cos(\omega t - kx) \end{cases}
$$

Dans ce cas, la phase initiale  $\varphi$  est égale à 0 et le champ électrique conserve une direction fixe au cours du temps, dans le plan perpendiculaire à k qui marque la direction de propagation. **[6]**

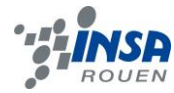

A un point fixe x=0, le champ électrique s'exprime comme suit :

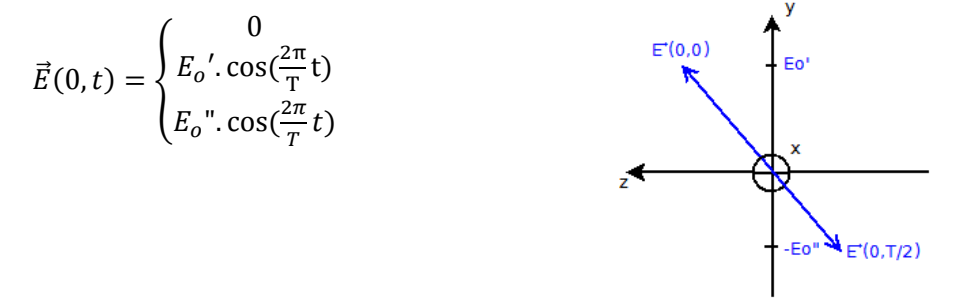

La polarisation peut aussi être circulaire ou elliptique (cf annexe n°1) **[7]** .

## <span id="page-9-0"></span>**4.2. Eclairement**

L'éclairement énergétique I ou ξ est la puissance lumineuse par unité de surface ou autrement dit, la moyenne temporelle du flux d'énergie par unité de surface.

Cet éclairement peut être exprimé en valeur absolue grâce à une relation qui utilise le vecteur de Poynting  $\vec{R}$ . Mais, en pratique, les détecteurs classiques ne mesurent qu'une valeur relative. Cette valeur relative est proportionnelle au carré de l'amplitude du champ électrique :

$$
I = a_e \cdot \langle ||\vec{E}||^2 \rangle_t
$$

Cet éclairement peut aussi être obtenu via la représentation complexe du champ électrique :

$$
I = \frac{a_e}{2} \cdot \vec{E} \cdot \vec{E^*}
$$

*Avec* ⃗⃗⃗⃗ *le complexe conjugué de* ⃗ *.*

De cette manière, en considérant une onde monochromatique plane se propageant le long de l'axe x sous la forme  $\vec{\sf E}\texttt{=\sf E}_{{\sf o}}$ .cos $(\omega{\sf t\text{-}k} . {\sf x}) . \overrightarrow{\mathsf{y}_{\sf o}},$  on obtient :

$$
I = a_e \cdot \langle ||\vec{E}||^2 \rangle_t = a_e \cdot \langle E_o^2 \cdot \cos^2(\omega t \cdot k.x) \rangle_t = a_e \cdot E_o^2 \langle \cos^2(\omega t \cdot k.x) \rangle_t
$$
  
\n
$$
I = a_e \cdot E_o^2 \cdot \frac{1}{T} \int_0^T \cos^2(\omega t \cdot k.x) dt = a_e \cdot E_o^2 \cdot \frac{1}{2T} \int_0^T (1 + \cos(2\omega t \cdot 2k.x)) dt
$$
  
\n
$$
I = a_e \cdot E_o^2 \cdot \frac{1}{2T} \Big[ t + \frac{\sin(2\omega t \cdot 2k.x)}{2\omega} \Big]_0^T = a_e \cdot E_o^2 \cdot \frac{1}{2T} \left( T + \frac{\sin(2\omega T - 2kx)}{2\omega} - \frac{\sin(0 - 2kx)}{2\omega} \right)
$$
  
\n
$$
I = \frac{a_e}{2} \cdot E_o^2
$$

De plus, nous pouvons retrouver cette relation en utilisant la représentation complexe du champ électrique :

$$
I = \frac{a_e}{2} \cdot \overrightarrow{E} \cdot \overrightarrow{E^*} = \frac{a_e}{2} \cdot (E_o \cdot e^{j(wt - kx)} \cdot \overrightarrow{y_o}). (E_o \cdot e^{-j(wt - kx)} \cdot \overrightarrow{y_o}) = \frac{a_e}{2} \cdot E_o^2
$$

Il faut faire attention car pour une onde non polarisée (n'ayant pas une orientation permanente de propagation du champ électrique), l'éclairement est égal à  $I_o = a_e$ .

L'éclairement peut être aussi calculé pour une onde quelconque passant par un polariseur puis un analyseur.

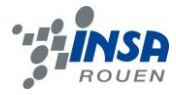

Tout d'abord, 
$$
lp = \frac{a_e}{2} \cdot \frac{\overline{E_p}}{E_p} \cdot \frac{\overline{E_p}}{E_p}
$$
  
\n
$$
Avec \underline{Ep} = (\underline{E} \cdot \overline{P}) \cdot \overline{P} = E_0 \cdot e^{j(wt+kx)} \begin{cases} 0 & \text{if } 0 \text{ and } 0 \text{ and } 0 \
$$

Le résultat est toujours en fonction du temps, il faut donc faire une moyenne temporelle :

$$
I_p = \langle \frac{a_e}{2} . E_o^2 . (1 + \sin 2\alpha . \cos(\varphi_y(t) - \varphi_z(t)))_t = \frac{a_e}{2} . E_o^2 . (1 + \sin 2\alpha . \langle \cos(\varphi_y(t) - \varphi_z(t)) \rangle_t)
$$
  
Or,  $\langle \cos(\varphi_y(t) - \varphi_z(t)) \rangle_t = 0$  donc finalement :

$$
I_p = \frac{a_e}{2} \cdot {E_o}^2 = \frac{I_o}{2}
$$

Dorénavant, cette onde possède une unique direction qui est celle de l'axe de transmission du polariseur. En polarisant une deuxième fois cette onde, le nouvel éclairement peut être déterminé grâce à la loi de Malus découverte en 1809.

Suite au passage de l'onde par le second polariseur, aussi nommé analyseur, on obtient :

$$
\vec{\underline{E}}_A = \left(\overrightarrow{\underline{E_p}} \cdot \vec{A}\right) \cdot \vec{A}
$$

 $\vec{E}_A = E_0 e^{j(wt - kx)}$  $\boldsymbol{0}$  $\mathbf{C}$ S  $\cdot$  }  $\boldsymbol{0}$  $\mathbf{c}$ S  $\vec{A} = E_0 e^{j(wt - kx)}$ . (cos  $\alpha \cos \beta + \sin \alpha \cos \beta$ ).  $\vec{A}$ , avec  $\beta$  l'angle

entre  $\vec{E}_A$  et  $\overrightarrow{Ep}$ 

$$
\underline{\vec{E}}_A = E_0 e^{j(wt - kx)} \cdot \cos(\alpha - \beta) \cdot \vec{A}
$$

$$
I_A = \frac{a_e}{2} \cdot \underline{\vec{E}_A} \cdot \underline{\vec{E}_A}^* = \frac{a_e}{2} \cdot (E_0 e^{j(wt - kx)} \cdot \cos(\alpha - \beta) \cdot \vec{A}) \cdot (E_0 e^{-j(wt - kx)} \cdot \cos(\alpha - \beta) \cdot \vec{A})
$$

$$
I_A = \frac{a_e}{2} \cdot E_0^2 \cos^2(\alpha - \beta) = I_p \cdot \cos^2(\alpha - \beta) = I_p \cdot \cos^2 \gamma
$$

$$
I_A = I_p \cdot \cos^2 \gamma
$$

Ainsi, le maximum d'éclairement est à γ=0 ⇔ α-β=0 (figure 6). <sup>[8] [9] [10]</sup>

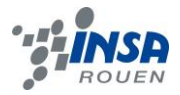

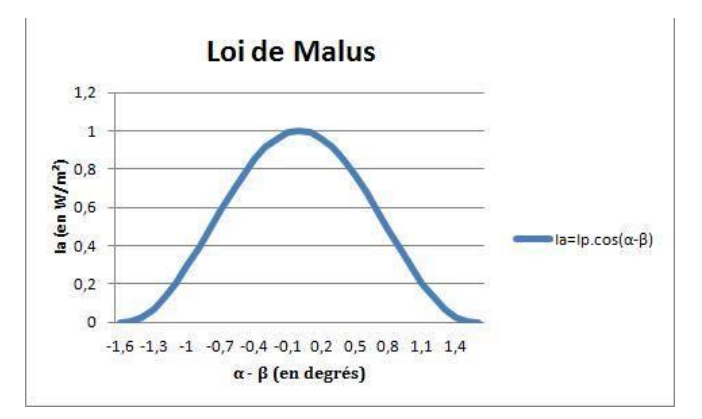

*Figure 6 : éclairement Ia avec Ip = 1W/m²*

## <span id="page-11-0"></span>**4.3. Mise en œuvre expérimentale**

Durant les expériences, nous utilisions des lasers de puissance différentes, il fallait alors un polariseur et un analyseur et faire varier la valeur de l'angle γ afin d'avoir un éclairement similaire pour les deux lasers.

Le but était de recréer du jaune en faisant coïncider un laser rouge et un vert après polarisation. Cependant, comme les faisceaux étaient très fins, cela rendait les observations difficiles.

Il fallait donc élargir les faisceaux lasers grâce à un expanseur de faisceau dont les différents montages sont présentés en annexe figures 19 et 20. Pour ce faire, des polariseurs et des lentilles ont été utilisés (cf figure 7).

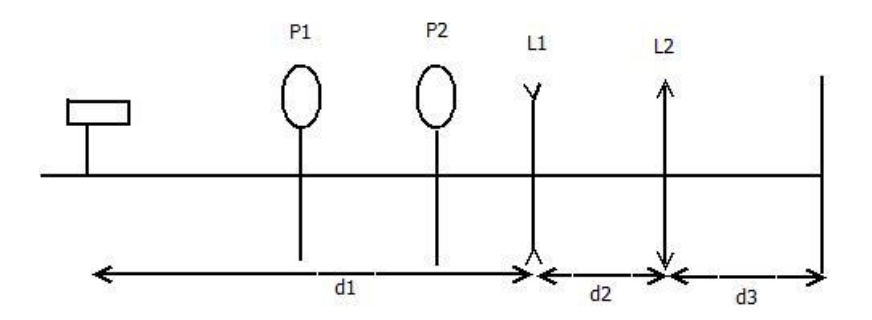

*Figure 7 : Montage expanseur de faisceau*

P1 – polariseur 1 L1 – lentille divergente

P2 – polariseur 2 L2 – lentille convergente

Les lentilles sont placées de façon à ce que le foyer image de L1 et le foyer objet de L2 soient confondus. De cette manière, le faisceau est agrandi quel que soit la distance après les lentilles.

## **Problème technique :**

L'expanseur de faisceau n'était pas idéal puisque la largeur sortante était proportionnelle à la distance après les lentilles. Nous avions fait l'hypothèse que le laser était parfaitement collimaté. Nous avons vérifié ceci en mesurant la largeur du faisceau après 2 mètres et après 9m50 et avons constaté que le faisceau diverge. D'où le résultat expérimental.

Au final, les faisceaux rouge et vert agrandis ont permis d'obtenir du jaune (cf figure 8).

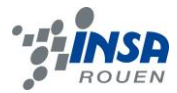

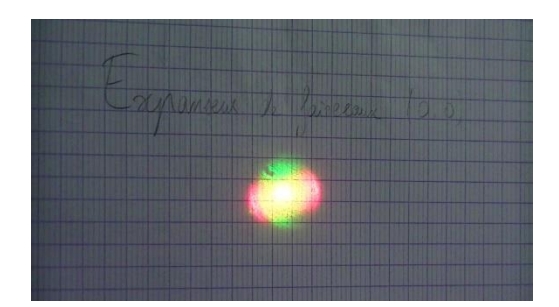

*Figure 8 : lasers rouge et vert expansés et mélangés*

## <span id="page-12-0"></span>**5. RECONSTRUCTION DES COULEURS PAR DIFFRACTION**

## <span id="page-12-1"></span>**5.1. Diffraction et éclairement**

Comment exprimer l'éclairement, suite au passage du rayon laser dans deux fentes superposées verticalement et horizontalement ? La démonstration s'appuie sur le montage présenté en figure 9.

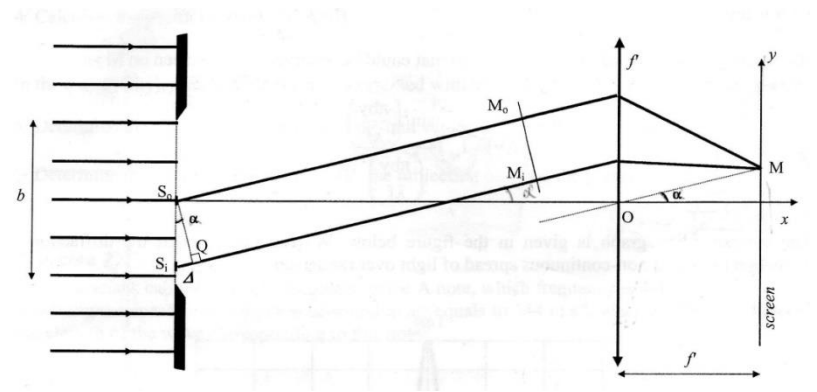

*Figure 9 : montage avec un rayon laser et une fente*

L'expression du champ électrique à des positions différentes est :

$$
d\overrightarrow{E_0}(s_0) = E_0 ds e^{j(\omega t - \phi)} \overrightarrow{Z_0}
$$
  

$$
d\overrightarrow{E_t}(s_i) = E_0 ds e^{j(\omega t - \phi)} \overrightarrow{Z_0}
$$

Le calcul de la somme des champs électriques pour toutes les sources; puis de l'éclairement total sur l'écran est :  $\mathbf{L}$ 

$$
\overrightarrow{E_{ap}} = d\overrightarrow{E_0}(s_0) + d\overrightarrow{E_1}(s_1) + \dots = \int d\overrightarrow{E_t}(s_i) = \int_{s = \frac{-b}{2}}^{s = \frac{b}{2}} d\overrightarrow{E_1}(s_1)
$$

$$
= \int_{-\frac{b}{2}}^{\frac{b}{2}} E_0 ds e^{j(\omega t - \phi_0)} = E_0 e^{j(\omega t - \phi_0)} \overrightarrow{E_{z_0}} \int_{-\frac{b}{2}}^{\frac{b}{2}} ds = bE_0 e^{j(\omega t - \phi_0)} \overrightarrow{E_0}
$$

$$
I_{ap} = \frac{a_e}{2} \overrightarrow{E_{ap}} \overrightarrow{E_{ap}}^* = \frac{a_e}{2} b^2 E_0^2
$$

De même, le champ électrique peut être obtenu à la position ' $M_o$ ' et au temps 't'.

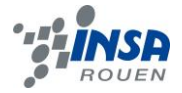

$$
d\overrightarrow{E_0}(M_0, t) = d\overrightarrow{E_0}(s_0, t - \tau) \text{ avec } \tau = \frac{S_0 M_0}{c} = \frac{d}{c}
$$
  

$$
d\overrightarrow{E_0}(M_0, t) = E_0 ds e^{j(\omega(t-\tau) - \phi_0)} \overline{z_0} = E_0 ds e^{j(w(t - \frac{S_0 M_0}{c}) - \phi_0)} \overline{z_0} = E_0 ds e^{j(\omega t - \frac{2\pi}{\lambda})} \overline{z_0}
$$

De la même manière, le champ électrique peut être trouvé à la position 'Mi ' et au temps 't'.

$$
d\overrightarrow{E_i}(M_i,t) = d\overrightarrow{E_i}(s_i,t-\tau') = E_0 ds e^{j\left(\omega t - \frac{2\pi}{\lambda}(4+d) - \phi_0\right)}\overrightarrow{E_0} \text{ avec } \tau' = \frac{S_i M_i}{c} = \frac{(4+d)}{c}
$$

La somme des champs électriques sur M peut être calculée :

$$
\overline{E(M)} = \int E_0 ds e^{j\left(\omega t - \frac{2\pi}{\lambda}(A+d) - \phi_0\right)} \overline{z_0} = E_0 e^{j\left(\omega t - \frac{2\pi d}{\lambda} - \phi_0\right)} \cdot \overline{z_0} \int e^{j\left(\frac{-2\pi A}{\lambda}\right)} ds
$$
\n
$$
= E_0 e^{j\left(\omega t - \frac{2\pi d}{\lambda} - \phi_0\right)} \cdot \overline{z_0} \int e^{j\left(\frac{-2\pi}{\lambda}\right)s} \cdot \sin(\alpha) ds = E_0 e^{j\left(\omega t - \frac{2\pi d}{\lambda} - \phi_0\right)} \frac{\left[e^{\frac{j^2\pi}{\lambda}s} \cdot \sin\left(\frac{b}{\lambda}\right)\right] \cdot \overline{z_0}}{\frac{j^2\pi}{\lambda}s} \cdot \sin\left(\frac{b}{\lambda}\right)}
$$
\n
$$
= E_0 e^{j\left(\omega t - \frac{2\pi}{\lambda}d - \phi_0\right)} \frac{2j\sin\left(\frac{2\pi}{\lambda}\right) \cdot \sin(\alpha) \cdot \frac{b}{\lambda}}{j\frac{2\pi}{\lambda}\sin(\alpha)}
$$
\n
$$
= E_0 e^{j\left(\omega t - \frac{2\pi}{\lambda}d - \phi_0\right)} \frac{\sin\left(\frac{\pi b}{\lambda}\right)\sin(\alpha)}{\frac{\pi}{\lambda}\sin(\alpha)}
$$
\n
$$
= E_0 e^{j\left(\omega t - \frac{2\pi}{\lambda}d - \phi_0\right)} \frac{\sin\left(\frac{\pi b y}{\lambda f'}\right)}{\frac{\pi y}{\lambda f'}} \overline{z_0}
$$

L'éclairement sur l'écran provient d'abord d'une fente variant selon y :

$$
I(y) = \frac{a_e}{2} \vec{E}(M). \overrightarrow{E^*}(M) = \frac{a_e}{2} E_0 e^{j(\omega t - \frac{2\pi}{\lambda}d - \phi_0)} \frac{\sin(\frac{\pi by}{\lambda f'})}{\frac{\pi y}{\lambda f'}} \overrightarrow{z_0}. E_0 e^{-j(\omega t - \frac{2\pi}{\lambda}d - \phi_0)} \frac{\sin(\frac{\pi by}{\lambda f'})}{\frac{\pi y}{\lambda f'}} \overrightarrow{z_0}
$$

$$
= I_{ap} \left[ \frac{\frac{\pi by}{\lambda f'}}{(\frac{\pi by}{\lambda f'})} \right]^2
$$

L'éclairement sur l'écran provient d'une maille variant selon y et z, la maille peut être considérée comme une composition de deux fentes : une fente verticale (avec a largeur de fente) et une fente horizontale (avec b largeur de fente).

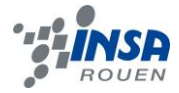

 $Minimum d'éclairement \Rightarrow sin ($  $\pi b$ y  $\left(\frac{\partial}{\partial f'}\right) = 0 \Rightarrow$  $\pi b$ y  $\frac{(\pi b y)}{\lambda f'}$  = kποù k ∈ N d'où ω =  $\frac{2\pi f'}{b}$  $\boldsymbol{b}$  $\Rightarrow$  y =  $\lambda f' k$  $\boldsymbol{b}$ 

Conclusion: Si un rayon passe par une maille, son éclairement est:  $I = I(v)I(z)$ 

$$
= I_{ap} \frac{(\sin(\frac{\pi by}{\lambda f'}))^2}{(\frac{\pi by}{\lambda f'})^2} \frac{(\sin(\frac{\pi az}{\lambda f'}))^2}{(\frac{\pi az}{\lambda f'})^2}
$$

Grâce à cette relation, il est possible de déduire la couleur des tâches sur l'écran selon leur position. Comme expliqué précédemment, même s'il n'y a pas de réelle longueur d'onde égale à la couleur du jaune, on remarque du jaune majoritairement sur la tâche centrale mais aussi à certaines positions spécifiques (cf figures 10, 11 et 12).

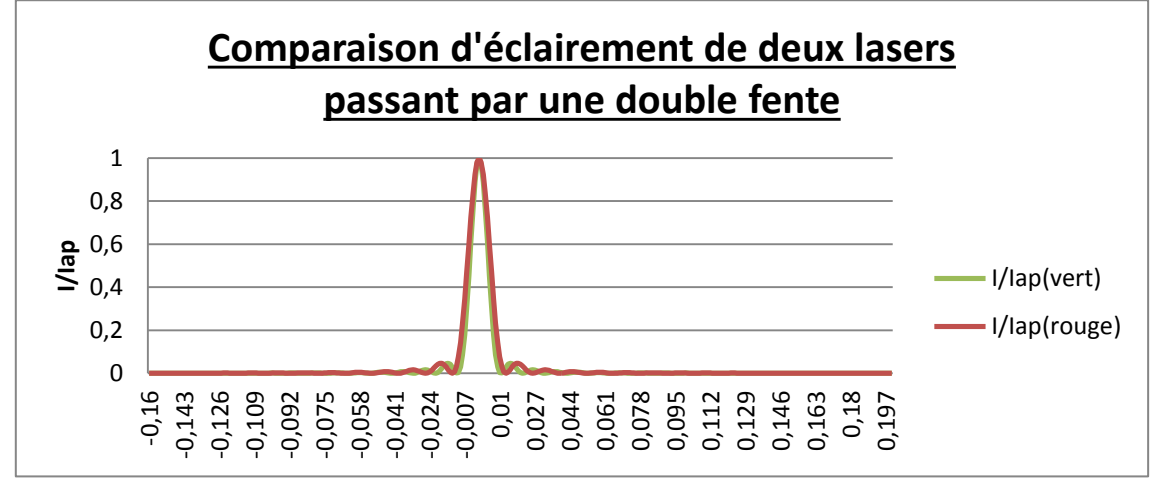

*Figure 10 : graphe représentant la comparaison d'éclairement de deux lasers à travers une double fente*

Sur ce deuxième graphique, l'apparition du jaune est clairement observable lorsque les deux couleurs sont présentes à un même point (par exemple à environ -0.0165 ou 0.0165).

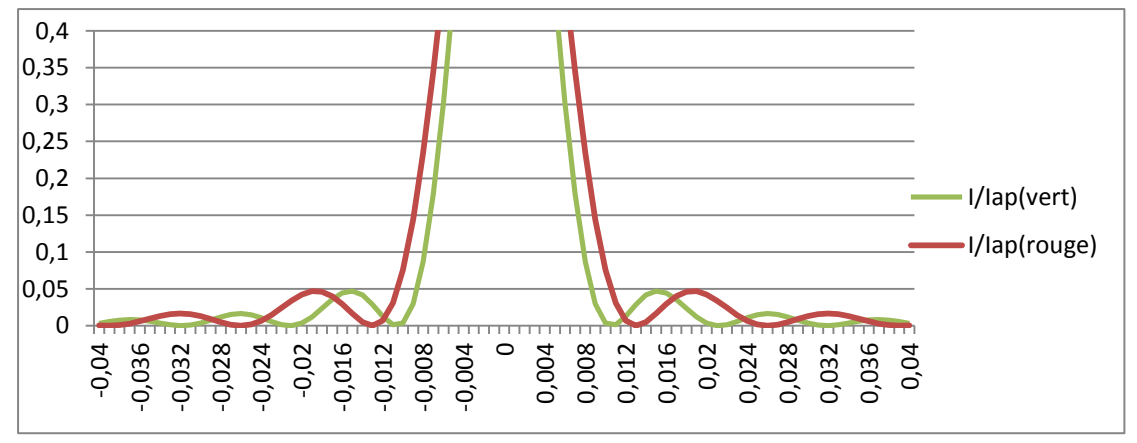

*Figure 11 : zoom sur une zone du graphe de la figure 10*

Des variations d'éclairement sont en fait observables alors que dans le premier graphique sur le même intervalle, l'éclairement semblait constant.

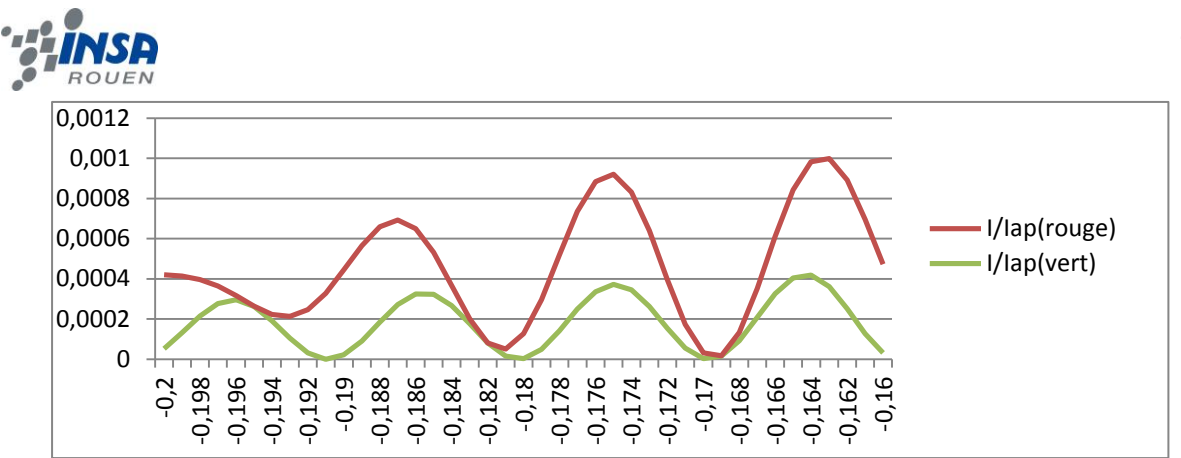

*Figure 12 : zoom sur une zone du graphe de la figure 11*

## <span id="page-15-0"></span>**5.2. Mise en œuvre expérimentale**

La diffraction est observée après passage du laser dans une fente horizontale (cf figure 13), une verticale, la superposition des deux, puis par comparaison avec un réseau de maille pour savoir si la figure obtenue résulte uniquement de la diffraction ou s'il y a en plus des interférences. Du tulle fin ou des voiles de rideau conviennent parfaitement pour avoir un maillage fin.

Le faisceau laser doit être plus grand que la fente. En prenant deux fentes, le modèle des fentes d'Young apparaît et une figure d'interférences à deux ondes est observée en plus de la diffraction.

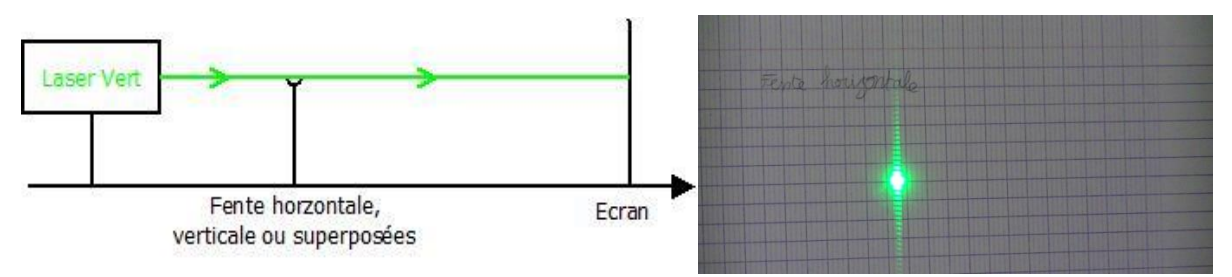

*Figure 13 : à gauche : montage de diffraction avec fente horizontale; à droite : figure de diffraction obtenue avec une fente horizontale*

En faisant varier les longueurs d'onde (lasers rouge et vert) le jaune est recréé après plusieurs fentes (figure 15) puis enfin après un maillage (figure 17), en utilisant une lame semi-transparente pour faire coïncider les deux faisceaux laser (figure 16). La lame est positionnée de façon précise grâce à un prisme permettant d'avoir un angle de 45 degrés pour le rayon incident et 45 degrés pour la réflexion totale à l'intérieur du prisme. Après un premier montage sans expanseur de faisceau (figure 21 en annexe), un second montage avec expanseur a été nécessaire pour une meilleure observation du phénomène de diffraction et reconstruction de la couleur.

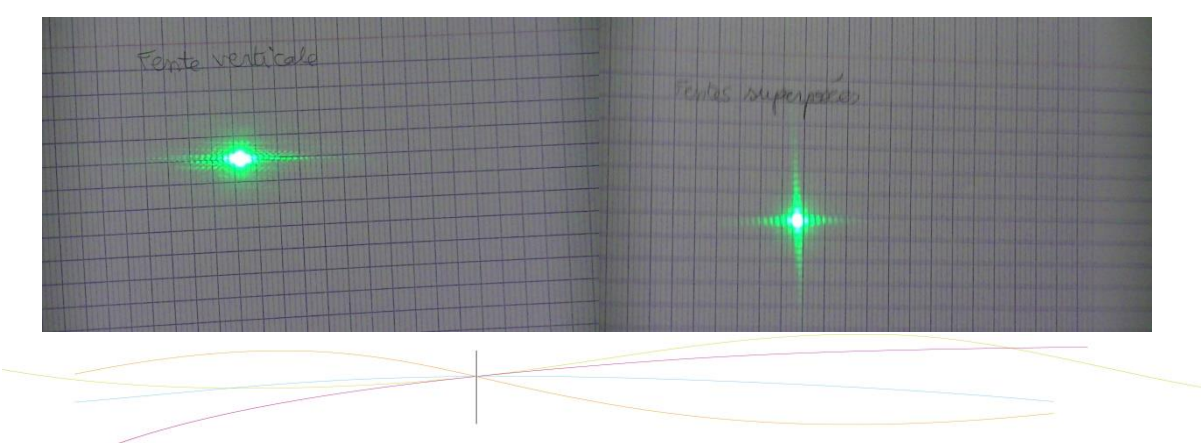

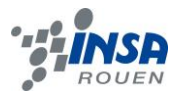

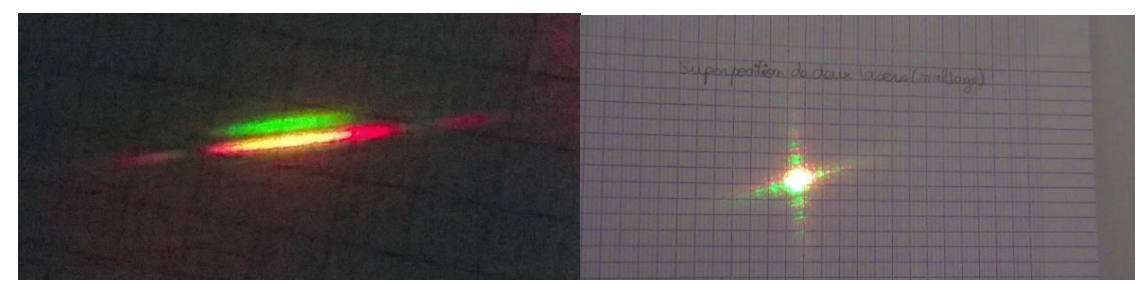

*Figure 15 : à gauche en haut : tâche de diffraction après une fente verticale ; à droite en*  haut : tâche de diffraction après deux fentes superposées (une verticale et l'autre *horizontale) ; à gauche en bas : tâche du dessous : tâche de diffraction après une fente verticale (lasers rouge et vert) ; tâche du dessus : due à une réflexion dans la lame de verre ; à droite en bas : tâche de diffraction après maillage (lasers rouge et vert)*

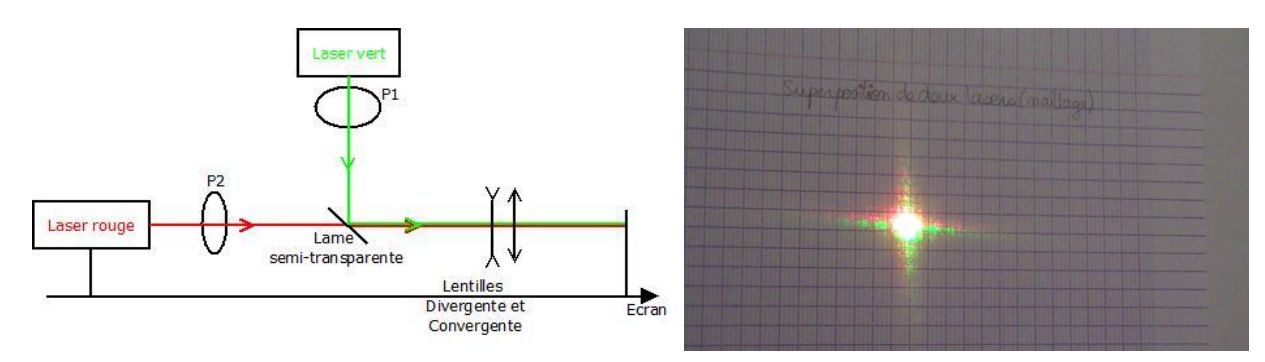

*Figure 16 : à gauche : montage avec lame semi-transparente et expanseur de faisceau, création du jaune après diffraction; à droite : superposition de deux lasers avec le maillage*

Pour augmenter l'intensité du jaune, il suffit de polariser les faisceaux laser et d'en faire varier cette polarisation pour obtenir différentes teintes de jaune avec plus ou moins de rouge et de vert (cf figure 17).

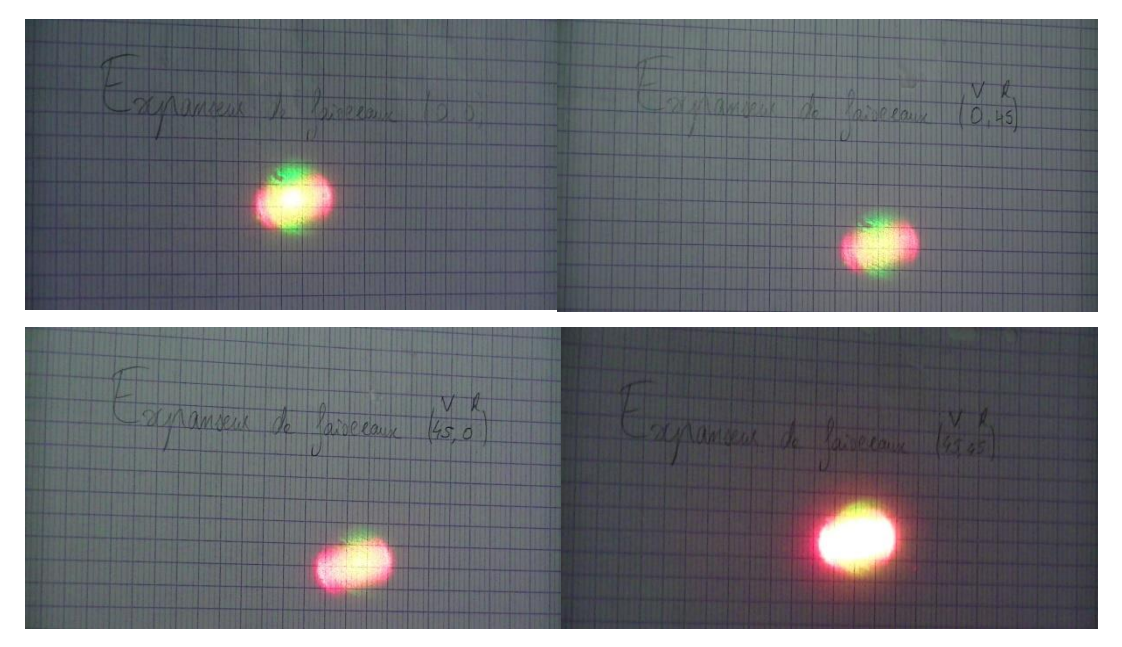

*Figure 17 : à gauche en haut : faisceaux vert et rouge agrandis et mélangés sans polarisation ; à droite en haut : le laser rouge est polarisé à 45° ; à gauche en bas : le laser vert est polarisé à 45° ; à droite en bas les lasers vert et rouge sont polarisés à 45°*

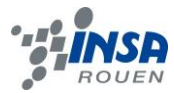

## **Conclusion des expériences :**

La couleur jaune peut être recréée après différents phénomènes de diffraction. Couplée à la polarisation, elle permet d'obtenir de nombreuses teintes.

La figure de diffraction obtenue après le maillage laisse penser que des interférences sont présentes. En effet, chaque maille peut être considérée comme une source ponctuelle.

## **Difficultés rencontrées au cours des expériences :**

- certains réglages demandaient beaucoup de précision, notamment pour faire coïncider les faisceaux lasers, et ceux-ci étaient donc difficiles, demandaient du temps et de la rigueur ;

- la lame semi-transparente a disparu après quelques semaines. Or, ceci était une pièce essentielle à nos montages. Nous avons dû nous adapter et essayer de mener l'expérience avec de simples lames de verre ;

- pour poursuivre notre travail théorique et sur les incertitudes nous avions besoin de mesurer la taille d'une maille de notre voile et de voir combien de mailles sont éclairées par le laser. Malheureusement, le matériel nécessaire n'était plus disponible au CORIA ;

- pour nos calculs d'incertitude, nous avions aussi besoin des caractéristiques précises concernant les fentes et lasers utilisées. Après plusieurs relances, le fournisseur Didalab ne nous a livré aucune information.

## <span id="page-17-0"></span>**5.3. Incertitudes**

Comparaison des résultats théoriques à ceux obtenus expérimentalement.

Calcul de la largeur de la tâche de diffraction :

 $W = \frac{2\lambda f'}{h}$ où w est la largeur de la tâche, λ la longueur d'onde du laser, f' la distance entre la fente et l'écran et b la largeur de la fente.

Le laser est rouge donc  $\lambda = 650$ nm, b=115.2 $\mu$ m (valeur fournisseur), f'=211.7 cm (valeur mesurée à la règle).

Ainsi,  $w_{th} = 2.39$ cm

Expérimentalement, la mesure donne  $w_{\text{exo}} = 2.8 \text{cm}$ 

Incertitude:

$$
\frac{\Delta w}{w} = \frac{\Delta f'}{f} + \frac{\Delta \lambda}{\lambda} + \frac{\Delta b}{b} \text{ avec } \frac{\Delta b}{b} \text{ donné par le fournisseur}
$$

Le calcul est celui d'une incertitude dite « pessimiste » puisque l'incertitude maximale affectant chaque variable est prise en compte. Cependant, l'incertitude sur la longueur d'onde du laser peut être négligée.

Donc Δ*w* = 
$$
\left(\frac{0.5*10^{-3}}{211.7*10^{-2}} + 0.02\right) * 2.39.10^{-2} = 0.05
$$
 cm

L'incertitude sur la mesure est de 0.1cm également car elle a été effectuée avec un doubledécimètre avec une lecture au demi-millimètre près deux fois.

Erreur expérimentale :

$$
\frac{w_{th} - w_{exp}}{w_{th}} * 100 = 17.2\%
$$

Ce résultat est plutôt décevant car l'erreur est de 0.17 donc supérieure à l'incertitude de 0.05cm. Après vérification des différentes valeurs, l'erreur semble provenir de la mesure de la largeur de la tâche de diffraction ou de la distance entre la fente et la tâche.

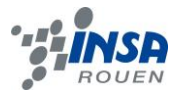

## <span id="page-18-0"></span>**6. CONCLUSIONS ET PERSPECTIVES**

#### <span id="page-18-1"></span>**6.1. Conclusion sur le travail réalisé**

Pour conclure, ce projet nous a permis d'appliquer et de mieux comprendre nos connaissances théoriques sur le sujet. Nous les avons aussi élargies en ce qui concerne les couleurs. La comparaison satisfaisante des résultats théoriques et expérimentaux nous a permis d'observer différents phénomènes optiques permettant de reconstruire des couleurs et de voir l'impact plus ou moins important des incertitudes de mesure et de la précision du matériel. Entre polarisation et diffraction, nous avons constaté que les interférences sont aussi à prendre en compte dans la création d'une couleur au travers d'un réseau de mailles. Ce projet a donné un sens scientifique aux phénomènes que nous pouvons observer dans le quotidien et a permis d'expliquer la nature et la formation des différentes teintes qui colorent notre monde.

C'était aussi la première fois que nous avions l'occasion de mener un projet aussi expérimental et de diriger nous-mêmes les expériences que nous voulions faire.

La partie gestion de projet était très intéressante. Plus tard, le travail d'équipe et la planification d'un projet en fonction du temps et des moyens à disposition, sera une partie essentielle de notre métier d'ingénieur. C'est pourquoi ce projet scientifique étalé sur 13 semaines a été si instructif et bénéfique. Trois des membres de notre groupe étaient étrangers et connaissaient des difficultés linguistiques. Il a donc fallu beaucoup communiquer et s'adapter à tous les problèmes liés à la compréhension. Notre travail a été plutôt efficace et s'est bien déroulé. Chacun était volontaire et motivé.

Nous avons également été confrontés aux aléas de la réalité (matériel manquant, mesures imprécises…) et nous avons dû trouver des solutions. Ceci était donc une bonne expérience.

Enfin, nous tenons aussi à remercier grandement M. Honoré qui nous a assistés tout au long de ce projet. Il a toujours répondu à nos questions avec patience et pédagogie et nous a guidés dans nos expériences.

## <span id="page-18-2"></span>**6.2. Conclusions personnelles**

#### Elodie Huillet

J'ai trouvé ce projet très intéressant dans le sens où il m'a permis de mettre en pratique les connaissances acquises au cours des semestres précédents. Ceci aide à comprendre et à donner un sens concret à la théorie. J'ai beaucoup apprécié l'autonomie que nous avions dans ce projet. Le travail en équipe était agréable et c'était une occasion de se perfectionner en gestion de projet. Même si certaines expériences n'ont pas toujours été aussi faciles que nous l'aurions cru, ceci nous a forcés à s'adapter et à persévérer pour trouver des solutions. Ce projet a donc été très positif et je l'ai trouvé intéressant pour la partie organisationnelle.

#### Hongli Luo:

J'ai beaucoup appris de ce projet. Tout d'abord, c'est une étude plus approfondie de ce que nous avons appris dans la classe, quand nous faisons nos expériences, nous trouvons des questions et nous les réglons par nous-mêmes. D'autre part, c'est une chance pour le travail d'équipe, nous répartissons des travaux entre 5 personnes pour le maximum d'efficacité du groupe.

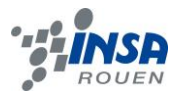

#### Enting Zhu :

Par ce projet, on met les connaissances d'optique en application, et aussi j'apprends des nouvelles choses sur la diffraction et la superposition des couleurs. Grâce à l'aide de tous les camarades dans mon groupe, j'ai fini quelques calculs et comprends bien tous les expériences. Il est certain que c'est un bon projet qui est significatif.

#### Julien Toutain :

Ce projet fut une bonne expérience culturelle et sociale de mon point de vue. Nous avons dû travailler en groupe et j'ai découvert des personnes que je ne connaissais pas auparavant, mais nous avons su optimiser notre travail grâce à une grande communication au sein de l'équipe. Ce projet nous a en quelque sorte, permis une première approche de notre futur métier d'ingénieur. De plus, j'ai vraiment apprécié l'aspect pratique car nous étions autonomes dans les expériences, même si au début le fait de devoir prendre des initiatives et faire notre propre démarche soit troublant. Même s'il y a eu plusieurs problèmes dans la conception des expériences, ce fut agréable de pouvoir revoir nos cours de Physique Ondulatoire dans l'aspect expérimental de ce projet.

#### Kristian Bozhkov :

J'ai choisi ce projet car la matière d'optique P4-2 de semestre précédent m'a déjà plu et ce domaine était très intéressant pour moi. C'est donc pourquoi je voulais approfondir mes connaissances sur l'optique.

Le projet de P6 a été une bonne expérience dans l'ensemble. Je regrette parfois que certains de nos cours n'étaient pas plus illustrés avec des exemples et applications concrètes, essentiels pour mieux comprendre et s'intéresser à un sujet donné. Ce projet va dans le sens inverse: nous partons d'un problème expérimental puis nous pouvons le comparer avec le modèle théorique que nous adaptons à notre situation. C'est une démarche qui sort de nous-même et c'est ce qui rend cette matière intéressante.

Je trouve assez dommage que nous n'avions pas réussi d'aller plus loin dans le projet par manque de temps. Cependant, le bilan pour moi est positif par l'intérêt de projet et la bonne entente du groupe qui n'était pas prévisible puisque nous n'avions jamais travaillé ensemble.

#### <span id="page-19-0"></span>**6.3. Perspectives pour la poursuite de ce projet**

Nous avons fait notre maximum pour mener ce projet à terme. Mais évidemment, il n'est pas exhaustif et il pourrait être approfondi. En effet, certaines données ont manqué et auraient pu permettre d'avoir des calculs plus précis et pertinents (données sur les fentes, lasers et taille d'une maille de voile).

La partie expérimentale de ce projet pourrait aussi se poursuivre en utilisant l'interféromètre de Michelson pour observer de façon plus détaillée le phénomène d'interférences. Nous n'avons pas eu assez de temps pour le réaliser car ce montage nécessite de nombreux réglages très minutieux. Cependant, les groupes suivants pourraient essayer de le faire.

Nous nous sommes concentrés sur la création du jaune, mais nos expériences auraient pu être élargies aux autres couleurs. Ainsi, nous aurions pu généraliser un peu plus nos observations concernant les variations d'intensité et de teintes.

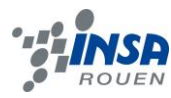

# <span id="page-20-0"></span>**7. BIBLIOGRAPHIE**

[1]<http://www.larousse.fr/dictionnaires/francais/couleur/19757> (valable le 24/04/14)

[2] <http://www.guide-gestion-des-couleurs.com/> (valable le 24/04/14)

[3] [http://www.renoud.com/cours/pages/bac\\_colorimetrie.html](http://www.renoud.com/cours/pages/bac_colorimetrie.html) (valable le 8/05/14)

[4]<http://www2.konicaminolta.eu/eu/Measuring/pcc/fr/part2/08.html> (valable le 8/05/14)

[5]<http://www.e-scio.net/ondes/polarisation.php3> (valable le 20/05/14)

[6[\]http://physique.coursgratuits.net/optique-ondulatoire/polarisation-de-la-lumiere.php](http://physique.coursgratuits.net/optique-ondulatoire/polarisation-de-la-lumiere.php) (valable le 20/05/14)

[7] http://fr.wikipedia.org/wiki/Polarisation (optique) (valable le 20/05/14)

[8] [http://eduscol.education.fr/rnchimie/phys/baillet/06/tp\\_pola.pdf](http://eduscol.education.fr/rnchimie/phys/baillet/06/tp_pola.pdf) (valable le 20/05/14)

[9]<http://www.seigne.free.fr/Cours/Polarisation.pdf> (valable le 20/05/14)

[10]<http://cpge.pissarro.free.fr/Labeau/Cours/Polarisation.pdf> (valable le 20/05/14)

[11[\]http://www.unit.eu/ori-oai-search/friendly/thematic-search.html/menuKey-](http://www.unit.eu/ori-oai-search/friendly/thematic-search.html/menuKey--unt/submenuKey--keywords/id--coherence) [unt/submenuKey--keywords/id--coherence](http://www.unit.eu/ori-oai-search/friendly/thematic-search.html/menuKey--unt/submenuKey--keywords/id--coherence)

[12[\]http://lcs.malherbe.lyc14.accaen.fr/~vanhaecke/SITE\\_SPE/OPTIQUE/TP\\_Michelson\\_res](http://lcs.malherbe.lyc14.accaen.fr/~vanhaecke/SITE_SPE/OPTIQUE/TP_Michelson_resultats_PHOTOS.pdf) [ultats\\_PHOTOS.pdf](http://lcs.malherbe.lyc14.accaen.fr/~vanhaecke/SITE_SPE/OPTIQUE/TP_Michelson_resultats_PHOTOS.pdf)

#### <span id="page-21-0"></span>**8. ANNEXES**

#### <span id="page-21-1"></span>**8.1. Etude approfondie de la polarisation**

La polarisation peut aussi être circulaire.

$$
\vec{E}(x,t) = \begin{cases} E_x = 0\\ E_y = E_o \cdot \cos(\omega t - (\kappa x - \frac{\pi}{2}))\\ E_z = E_o \cdot \cos(\omega t - \kappa x) \end{cases}
$$

Dans ce cas, la phase initiale  $\varphi$  est différente de 0, elle est égale à  $+ \frac{\pi}{2}$ ou  $- \frac{\pi}{2}$  $\frac{\pi}{2}$ , la polarisation obtenue est respectivement une polarisation circulaire droite et circulaire gauche. Aussi, le champ électrique a la même amplitude en tournant autour de la direction de propagation avec son extremité et décrivant un cercle.

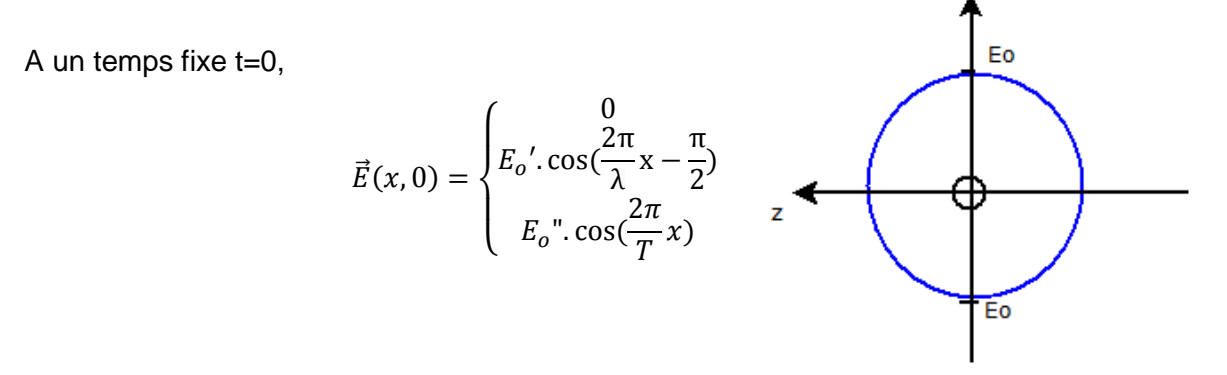

En dernier temps, la polarisation peut être elliptique.

$$
\vec{E}(x,t) = \begin{cases} E_x = 0\\ E_y = E_0'.\cos(\omega t - (kx - \pi))\\ E_z = E_0''.\cos(\omega t - kx) \end{cases}
$$

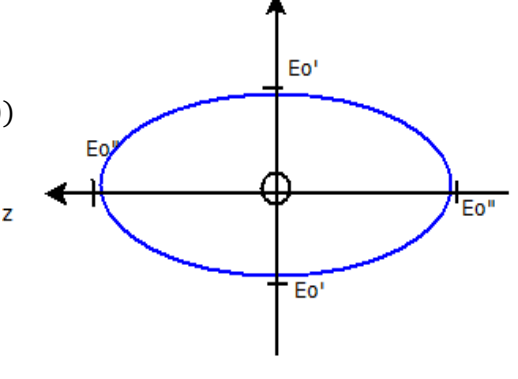

A un temps fixe t=0,

$$
\vec{E}(x,0) = \begin{cases} E_x = 0\\ E_y = E_0'.\cos(\frac{2\pi}{\lambda}x + \pi)\\ E_z = E_0''.\cos(\frac{2\pi}{\lambda}x) \end{cases}
$$

Dans ce cas, la phase initiale  $\varphi$  est égale à +π ou –π et le champ électrique n'a pas la même amplitude donnant une forme d'ellipse avec la direction de propagation à son extremité.

 $\Rightarrow$  Au final, différents résultats peuvent être obtenus selon le type de polarisation (figure 18).

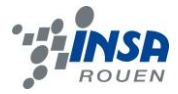

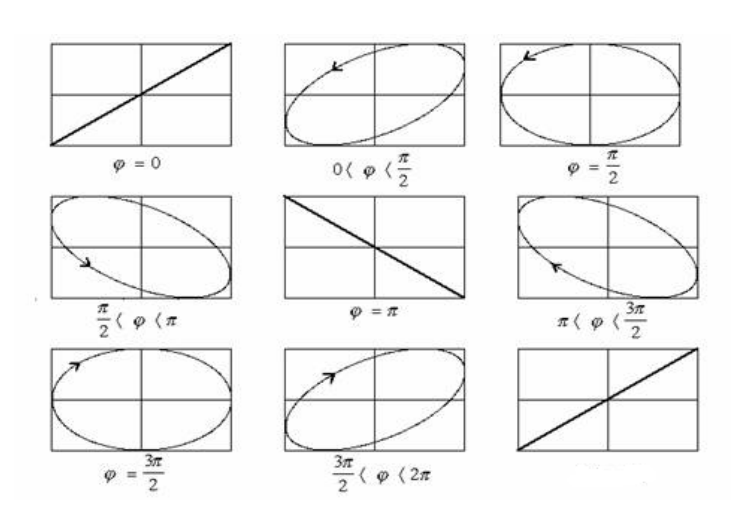

*Figure 18 : figures de diffraction rectiligne, circulaire et elliptique*

Cette polarisation rectiligne est ainsi possible grâce à un polariseur.

Un polariseur est un système optique qui sélectionne dans une onde lumineuse deux directions de polarisation privilégiées. L'une d'entre elles, appelée axe de transmission, est telle que le polariseur transmet la composante du champ électrique incident parallèle à l'axe de transmission et arrête la composante perpendiculaire.

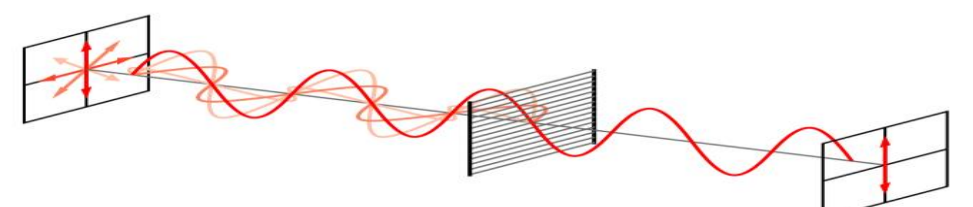

De ce fait, pour une onde non polarisée :

$$
\vec{E}(x,t) = \begin{cases} E_x = 0\\ E_y = E_o \cdot \cos(\omega t - kx + \varphi_y(t))\\ E_z = E_o \cdot \cos(\omega t - kx + \varphi_z(t)) \end{cases}
$$

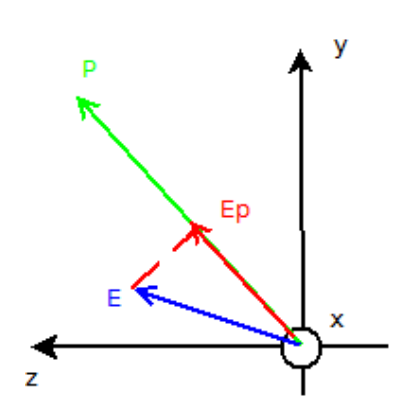

En représentation complexe du champ électrique on a :

$$
\underline{\vec{E}}(x,t) = Eo.e^{j(wt-kx)} \begin{cases} 0\\ e^{j\varphi_y(t)}\\ e^{j\varphi_z(t)} \end{cases}
$$

Le champ électrique transmis suite au passage du polariseur est noté $\vec{Ep}$ .

Celui-ci est simplement la projection de  $\vec{E}$  sur l'axe de transmission du polariseur:

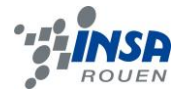

$$
\overrightarrow{Ep} = (\overrightarrow{E}.\overrightarrow{P}).\overrightarrow{P} = Eo.e^{j(wt-kx)}\begin{cases}0\\ e^{j\varphi_y(t)}\cdot\begin{cases}0\\cos\alpha.\overrightarrow{P}\\sin\alpha\end{cases}\end{cases}
$$

#### <span id="page-23-0"></span>**8.2. Schéma de montage**

Différentes polarisations du vert et rouge :

Le montage pour l'expanseur de faisceau peut aussi être fait avec 2 lentilles convergentes (figure 19).

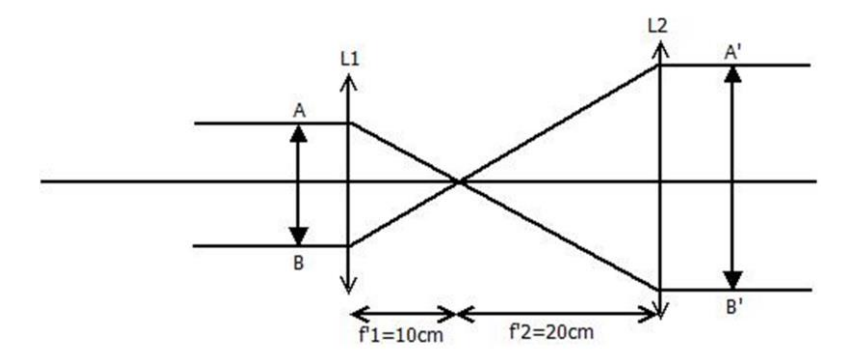

*Figure 19 : expanseur de faisceau avec lentilles convergentes*

**Avantages :** par rapport au matériel, le rapport d'expansion pourrait être meilleur A'B'/AB f'2/f'1.

**Désavantage :** prend beaucoup trop de place.

Nous avons donc choisi ce deuxième montage (figure 20).

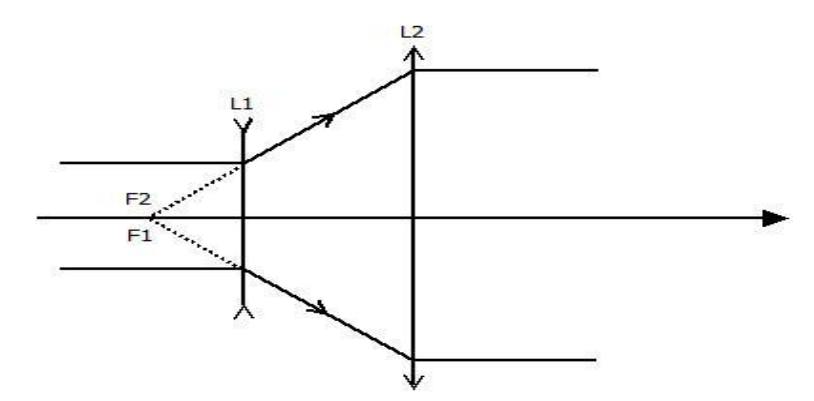

*Figure 20 : expanseur de faisceau avec une lentille divergente et une convergente*

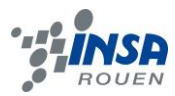

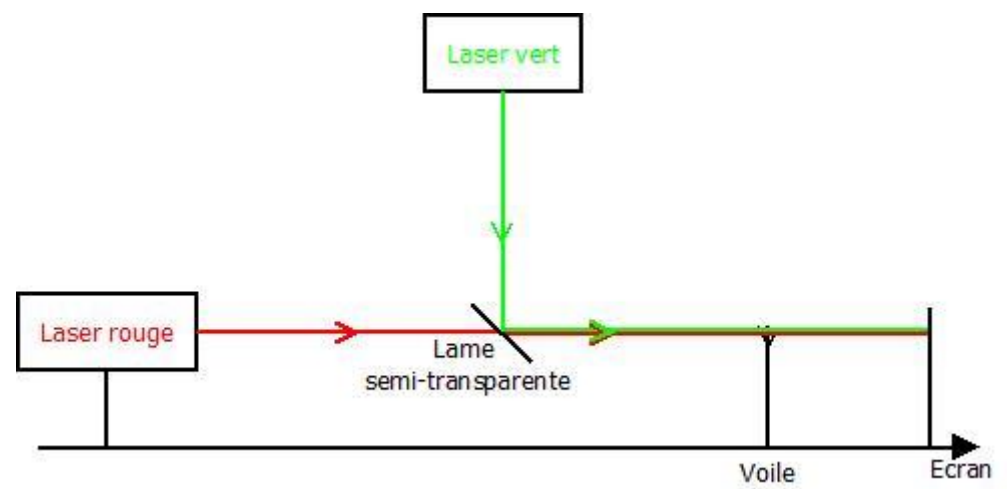

*Figure 21 : montage avec lame semi-transparente, création du jaune après diffraction (maillage), sans expanseur de faisceau*